#### Сергей Николенко

```
СПбГУ − Санкт-Петербург
23 сентября 2020 г.
```
*Random facts*:

- 23 сентября День празднования бисексуальности (Celebrate Bisexuality Day), впервые отмечавшийся в 1999 году
- 23 сентября в Японии День осеннего равноденствия, государственный праздник, отмечающийся в память о предках и усопших
- 23 сентября 1784 г. Людовик XVI издал указ о том, чтобы все носовые платки были квадратными
- 23 сентября 1846 г. в Берлинской обсерватории Иоганн Готтфрид Галле, руководствуясь указаниями Урбена Леверье, обнаружил Нептун
- 23 сентября 1862 г. граф Лев Толстой женился на Софье Андреевне Берс; за 27 лет у них родилось 13 детей
- 23 сентября 1873 г. на Одесской улице Санкт-Петербурга зажглись первые опытные электрические фонари с угольными лампами накаливания системы Лодыгина

# Эквивалентное ядро и сравнение моделей

#### ЭКВИВАЛЕНТНОЕ ЯДРО

• Вспомним наши байесовские предсказания:

$$
p(t | \mathbf{t}, \alpha, \beta) = N(t | \mu_N^{\top} \phi(\mathbf{x}), \sigma_N^2),
$$
  

$$
\text{tr } \sigma_N^2 = \frac{1}{\beta} + \phi(\mathbf{x})^{\top} \Sigma_N \phi(\mathbf{x}).
$$

• Давайте перепишем среднее апостериорного распределения в другой форме (вспомним, что  $\mu_N = \beta \Sigma_N \Phi^\top \mathbf{t}$ ):

$$
\begin{aligned} y(\mathbf{x},\boldsymbol{\mu}_N) &= \boldsymbol{\mu}_N^\top \boldsymbol{\phi}(\mathbf{x}) = \beta \boldsymbol{\phi}(\mathbf{x})^\top \boldsymbol{\Sigma}_N \boldsymbol{\Phi}^\top \mathbf{t} = \\ &= \sum_{n=1}^N \beta \boldsymbol{\phi}(\mathbf{x})^\top \boldsymbol{\Sigma}_N \boldsymbol{\phi}(\mathbf{x}_n) t_n. \end{aligned}
$$

#### Эквивалентное ядро

$$
\boldsymbol{\cdot} \ y(\mathbf{x},\boldsymbol{\mu}_N) = \sum_{n=1}^N \beta \phi(\mathbf{x})^\top \Sigma_N \phi(\mathbf{x}_n) t_n.
$$

• Это значит, что предсказание можно переписать как

$$
y(\mathbf{x},\boldsymbol{\mu}_N) = \sum_{n=1}^N k(\mathbf{x},\mathbf{x}_n) t_n.
$$

- Т.е. мы предсказываем следующую точку как линейную комбинацию значений в известных точках.
- $\cdot$  Функция  $k(\mathbf{x}, \mathbf{x}') = \beta \phi(\mathbf{x})^{\top} \Sigma_N \phi(\mathbf{x}')$  называется *эквивалентным ядром* (equivalent kernel).

## Эквивалентное ядро

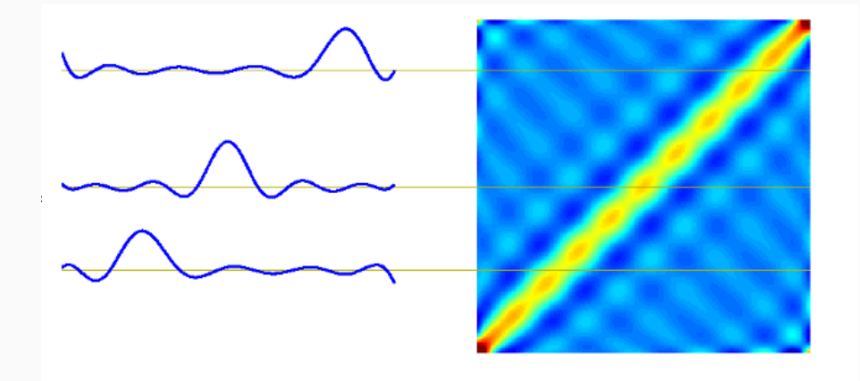

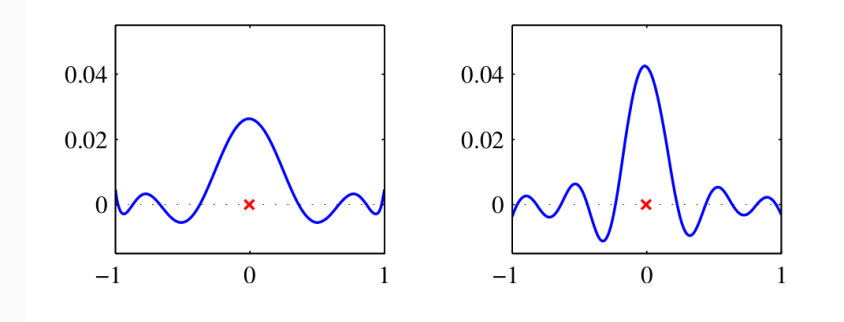

- $\cdot$  Эквивалентное ядро  $k(\mathbf{x}, \mathbf{x}')$  локализовано вокруг  $\mathbf x$  как функция х', т.е. каждая точка оказывает наибольшее влияние около себя и затухает потом.
- Можно было бы с самого начала просто определить ядро и предсказывать через него, безо всяких базисных функций  $\phi$ - такой подход мы ещё будем рассматривать. **Упражнение.** Докажите, что  $\sum_{n=1}^{N} k(\mathbf{x}, \mathbf{x}_n) = 1$ .
- Мы говорили о том, что при увеличении числа параметров модели возникает оверфиттинг.
- Как этого избежать? Как сравнить модели с разным числом параметров?
- Теория байесовского вывода предлагает такой выход: давайте будем не точечные оценки параметров модели рассматривать, а тоже интегрировать по параметрам модели.
- $\cdot$  Пусть мы хотим сравнить модели из множества  $\{M_i\}_{i=1}^L$ .
- Модель это распределение вероятностей над данными  $D$ .
- $\cdot$  По тестовому набору  $D$  можно оценить апостериорное распределение

 $p(M_i | D) \propto p(M_i)p(D | M_i).$ 

• Если знать апостериорное распределение, то можно сделать предсказание:

$$
p(t\mid\mathbf{x},D)=\sum_{i=1}^L p(t\mid\mathbf{x},M_i,D)p(M_i\mid D).
$$

• Model selection (выбор модели) - это когда мы приближаем предсказание, выбирая просто самую (апостериорно) вероятную модель.

• Если модель определена параметрически, через **w**, то

$$
p(D\mid M_i)=\int p(D\mid \mathbf{w},M_i)p(\mathbf{w}\mid M_i)d\mathbf{w}.
$$

- $\cdot$  T.e. это вероятность сгенерировать  $D$ , если выбирать параметры модели по её априорному распределению, а потом накидывать данные.
- Это, кстати, в точности знаменатель из теоремы Байеса:

$$
p(\mathbf{w} \mid M_i, D) = \frac{p(D \mid \mathbf{w}, M_i)p(\mathbf{w} \mid M_i)}{p(D \mid M_i)}.
$$

- $\,\cdot\,$  Предположим, что у модели один параметр  $w$ , а апостериорное распределение – это острый пик вокруг  $w_{\text{MAP}}$  шириной  $\Delta w_{\text{posterior}}$ .
- Тогда можно приблизить  $p(D) = \int p(D \mid w)p(w)dw$  как значение в максимуме, умноженное на ширину.
- Предположим ещё, что априорное распределение тоже плоское,  $p(w) = \frac{1}{\Delta w_{\text{prior}}}.$

## Приближение  $p(D)$

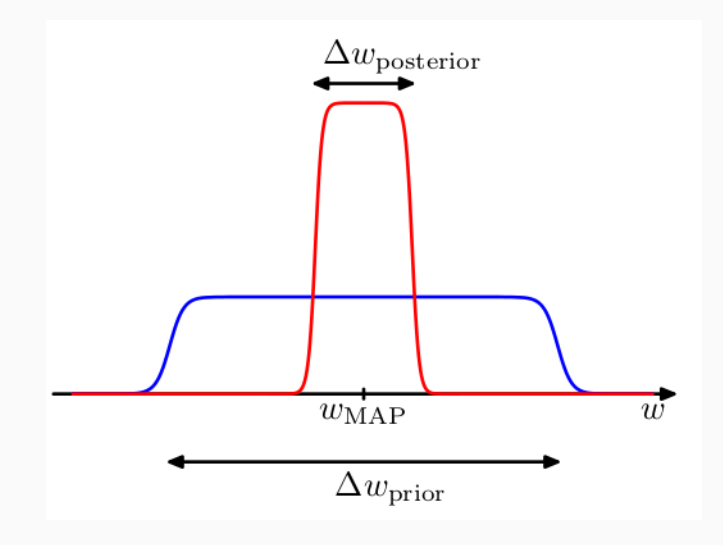

• Тогда получится

$$
p(D) = \int p(D \mid w)p(w)dw \approx p(D \mid w_{\text{MAP}}) \frac{\Delta w_{\text{posterior}}}{\Delta w_{\text{prior}}},
$$
  

$$
\ln p(D) \approx \ln p(D \mid w_{\text{MAP}}) + \ln \left( \frac{\Delta w_{\text{posterior}}}{\Delta w_{\text{prior}}} \right).
$$

- Это значит, что мы добавляем штраф за «слишком узкое» апостериорное распределение – то есть в точности штраф за оверфиттинг!
- $\cdot$  Для модели из  $M$  параметров, если предположить, что у них одинаковые  $\Delta w_{\mathrm{posterior}}$ , получим

$$
\ln p(D) \approx \ln p\left( D \mid w_{\text{MAP}} \right) + M \ln \left( \frac{\Delta w_{\text{posterior}}}{\Delta w_{\text{prior}}} \right).
$$

- Другими словами: давайте посмотрим, какие датасеты может генерировать та или иная модель.
- Простая модель (e.g., линейная) генерирует похожие датасеты, «мало» разных датасетов, у неё высокая  $p(D \mid M)$ .
- Сложная модель (e.g., многочлен девятой степени) генерирует «много» разных датасетов, у неё низкая  $p(D \mid M)$ .
- Но сложная может хорошо выразить датасеты, которые не может выразить простая; поэтому в сумме надо выбирать «среднюю».

## Приближение  $p(D)$

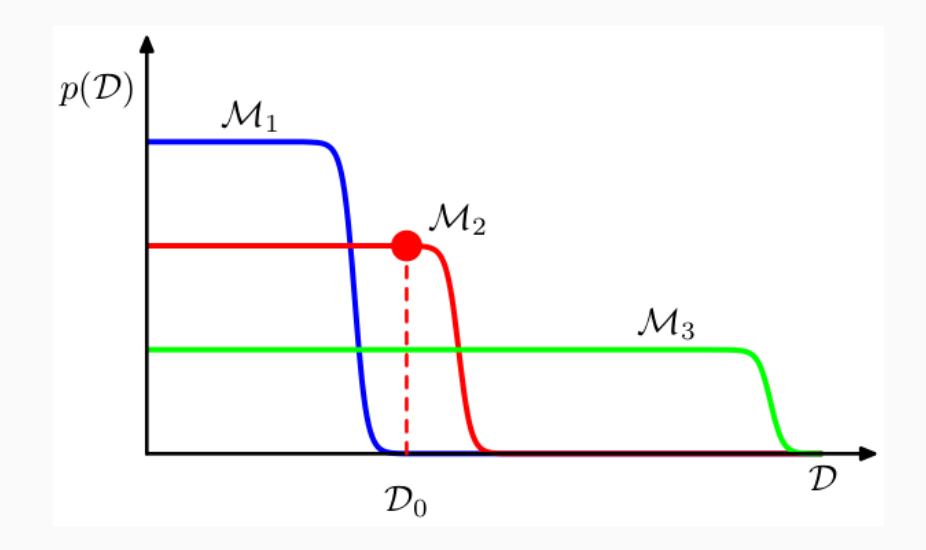

- Sanity check: тут какие-то штрафы мы навводили; будет ли истинный правильный ответ  $p(D \mid M_{\text{true}})$  всегда оптимальным в этом смысле?
- Конечно, для конкретного датасета может так повезти, что не будет.
- Но если усреднить по всем датасетам, выбранным по  $p(D \mid M_{\text{true}}) ...$

• ...то получится

$$
\mathrm{E}\left[\ln \frac{p(D\mid M_{\text{true}})}{p(D\mid M)}\right] = \int p(D\mid M_{\text{true}})\ln \frac{p(D\mid M_{\text{true}})}{p(D\mid M)}dD.
$$

• Это называется *расстоянием Кульбака-Лейблера* (Kullback-Leibler divergence) между распределениями  $p(D \mid M_{\text{true}})$  и  $p(D \mid M)$ .

- Пример: линейная регрессия и коронавирус
- Давайте посмотрим на код...

## Спасибо за внимание!